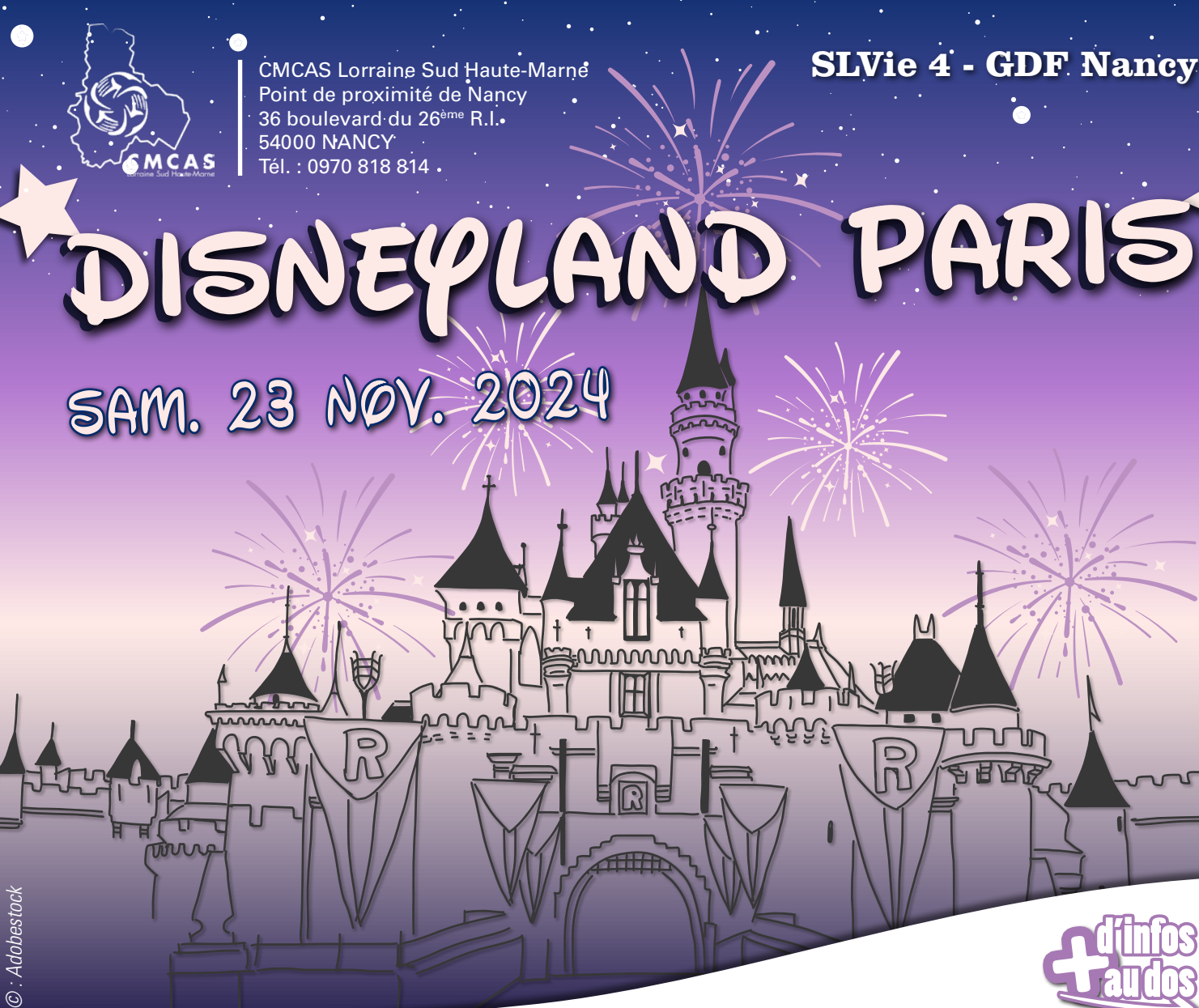

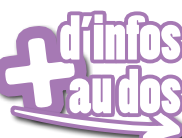

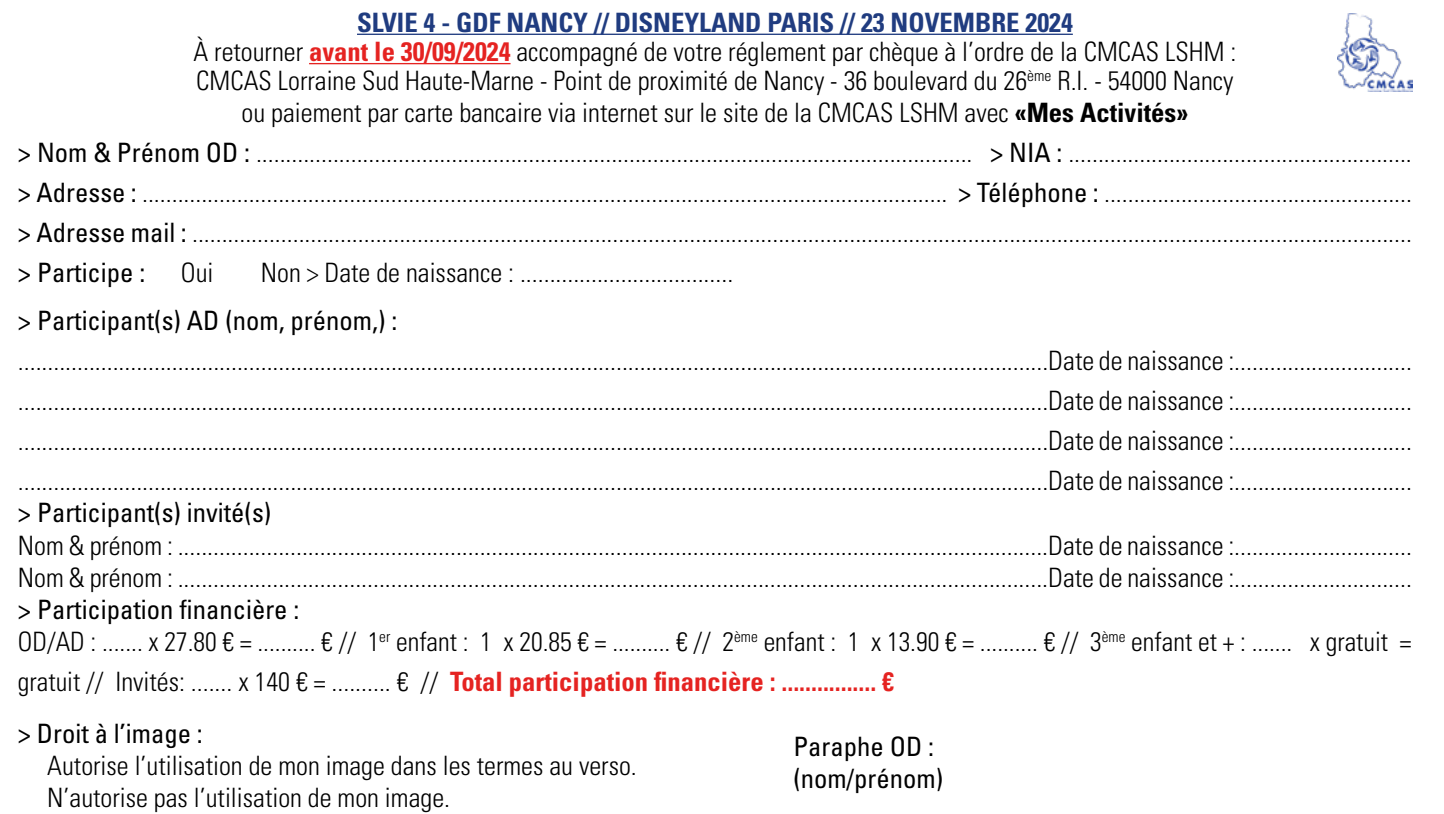

Les informations recueillies par la CCAS font l'objet d'un traitement informatique destiné organiser une activité. Le destinataire des données est : la CMCAS Lorraine Sud Haute-Marne. Conformément à la loi « informatique<br>e

# **Disneyland Paris**

# **informations pratiques**

## Programme

 La SLVie 4 - GDF Nancy vous propose une sortie à Disneyland Paris pour la saison de Noël (une entrée pour les deux parcs (Disneyland et Walt Disney Studios). Journée libre.

 Repas à la charge de chacun (tiré du sac ou dans le parc). • 21h30 : fin du spectacle Disney Illuminations projeté sur le château et fermeture du parc.

#### Transport

 Départ en bus de la CMCAS à 4h (36 Bld du 26ème RI - 54000 Nancy ) pour être à Disneyland à 9h.

 Départ à 22h du parc pour une arrivée prévue vers 3h dans la nuit de samedi à dimanche.

# Participation financière

- OD/AD : 27.80 €
- 1<sup>er</sup> enfant AD : 20.85  $\epsilon$
- $2^{eme}$  enfant AD : 13.90  $\epsilon$
- 3<sup>ème</sup> enfant et plus AD : gratuit
- Invités : 140 €

#### Inscription

- Au plus tard **le 30 septembre 2024**
- 53 places disponibles

# Droit à l'image

J'autorise la reproduction de mon image sur les sites internet de la CCAS et/ou de la CMCAS ou son insertion dans les publications de la CCAS et/ou de la CMCAS, sur des supports papiers et numériques. J'autorise par ailleurs la conservation de mon image sur tous supports numériques et son utilisation pendant une durée limitée à 3 ans. Je renonce par la présente à solliciter une compensation à quelque titre que ce soit pour ma participation à la prise de vue et à sa diffusion.

### Modalité de remboursement

Les modalités et les taux de remboursement sont définis dans le tableau ci-dessous :

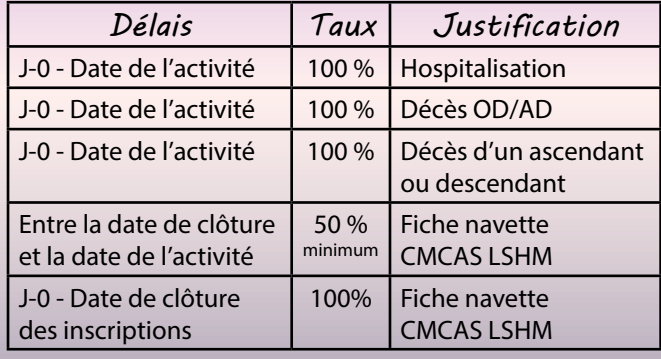

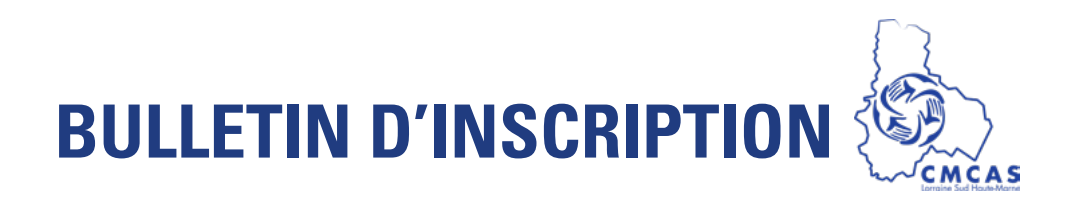

# *POINT DE PROXIMITÉ DE NANCY SLVIE 4 - GDF NANCY DISNEYLAND PARIS - 23 NOVEMBRE 2024*